සියලුම හිමිකම ඇවිරිනි **All Rights Reserved** 

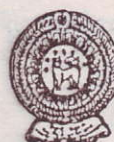

වයඹ පළාත් අධනාපන දෙපාර්තමේන්තුව

## දෙවන වාර පරීක්ෂණය 2018

තොරතුරු හා සන්නිවේදන තාක්ෂණය I

කාලය පැය 03 යි

## නම/ විභාග අංකය:

 $10$  ගේණිය

- සියලුම පුශ්තවලට පිළිතුරු සපයන්න. වඩාත් නිවැරදි පිළිතුර යටින් ඉරක් අදින්න.
- 01. පහත පුකාශ අතුරින් සතය පුකාශය තෝරන්න.
	- A දත්තත යනු සැකසීමට භාජනය නොකළ කරුණු වේ.
	- B තොරතුරු සැමවිටම යාවත්කාලීන විය යුතු ය.
	- C තොරතුරු ැකසීමෙන් දත්ත ලැබේ.
	- $A$  පමණි.  $(2)$  $A$  හා  $C$  පමණි.  $(1)$
	- A. B හා C යන සියල්ලම  $(4)$  $A$  හා  $B$  පමණි.  $(3)$
- 02. ශුී ලංකා රජය විසින් වාාපාරවලට ලබා දෙන ඉ. රාජා සේවාවක් වන්නේ,
	- බිල්පත් ගෙවීම් සේවා  $(2)$ ආකෘති පතු  $(1)$
	- බැංකු තොරතුරු  $(4)$  $(3)$ නීති පද්ධති
- 03. මොළයේ කියාකාරීත්වය සටහන් කිරීම සඳහා භාවිතවන උපකරණය වන්නේ,
	- $(1)$  විදහුත් තත්තු රේඛීය යන්තුය  $(ECG)$
	- පරිගණකගත ආකෘක ශරීර ස්තර එක්රේ යන්තුය ${\rm \, (CAT)}$  $(2)$
	- විදයුත් නිකර්පර රේඛන යන්තුය ( $\rm{EEG})$  $(3)$
	- චුම්බක අනුනාද මූර්තන යන්තුය (MRI)  $(4)$
- 04. ආදානය, සකස් කිරීම, පුතිදානය හා ආවයනය යන සංකල්ප භාවිතා කරමින් චාල්ස් බැබේජ් විසින් නිර්මාණය කරන ලද උපකරණය වන්නේ,
	- (1) අාකලන යන්නුය (Adding machine)
	- ස්වයංකීය අනුකුමික පාලන ගණක යන්තුය (Automatic sequence control calculator)  $(2)$
	- යාත්තික රෙදි වියන යන්නුය (Mechanical Loom)  $(3)$
	- ඇතලිටිකල් යන්තුය (Analytical Engine)  $(4)$
- 05. විවෘත කේත මෙහෙයුම් පද්ධතියක් සඳහා උදාහරණයක් වන්නේ,
	- (2) Fedora මෙහෙයුම් පද්ධතිය Mackintosh මෙහෙයුම් පද්ධතිය  $(1)$
	- MS Windows Server මෙහෙයුම් පද්ධතිය MS Windows XP මෙහෙයුම් පද්ධතිය  $(4)$  $(3)$
- 06. මෙහෙයුම් පන්ධතියක් සම්බන්ධයෙන් පහත පුකාශ අතුරින් සතා වන්නේ කුමන පුකාශය  $\epsilon$ ?
	- A දෘඩාංග හා මෘදුකාංග කළමණාකරණය සඳහා මෙහෙයුම් පද්ධතියක් අවශය වේ.
	- B Widows 7 යනු බහු පරිශීලක බහුකාර්ය මෙහෙයුම් පද්ධතියක් සඳහා උදාහරණයකි.
	- $C$  පංගු බෙදීම හා ආකෘතිකරණය උපයෝගීතා වැඩසටහන් වේ.
	- $A$  හා  $B$  ය.  $(1)$ 
		- $(4)$
	- $(3)$   $B \n\infty 0$   $C \n\infty$ .
- (2)  $A \otimes C \otimes$ .
- A. B හා C යන සියල්ලම

07. මෙහෙයුම් පද්ධතියක් මගින් ගොනුවක් සම්බන්ධයෙන් පවත්වාගෙන යනු ලබන තොරතුරක්/ තොරතුරු<br>වන්නේ,

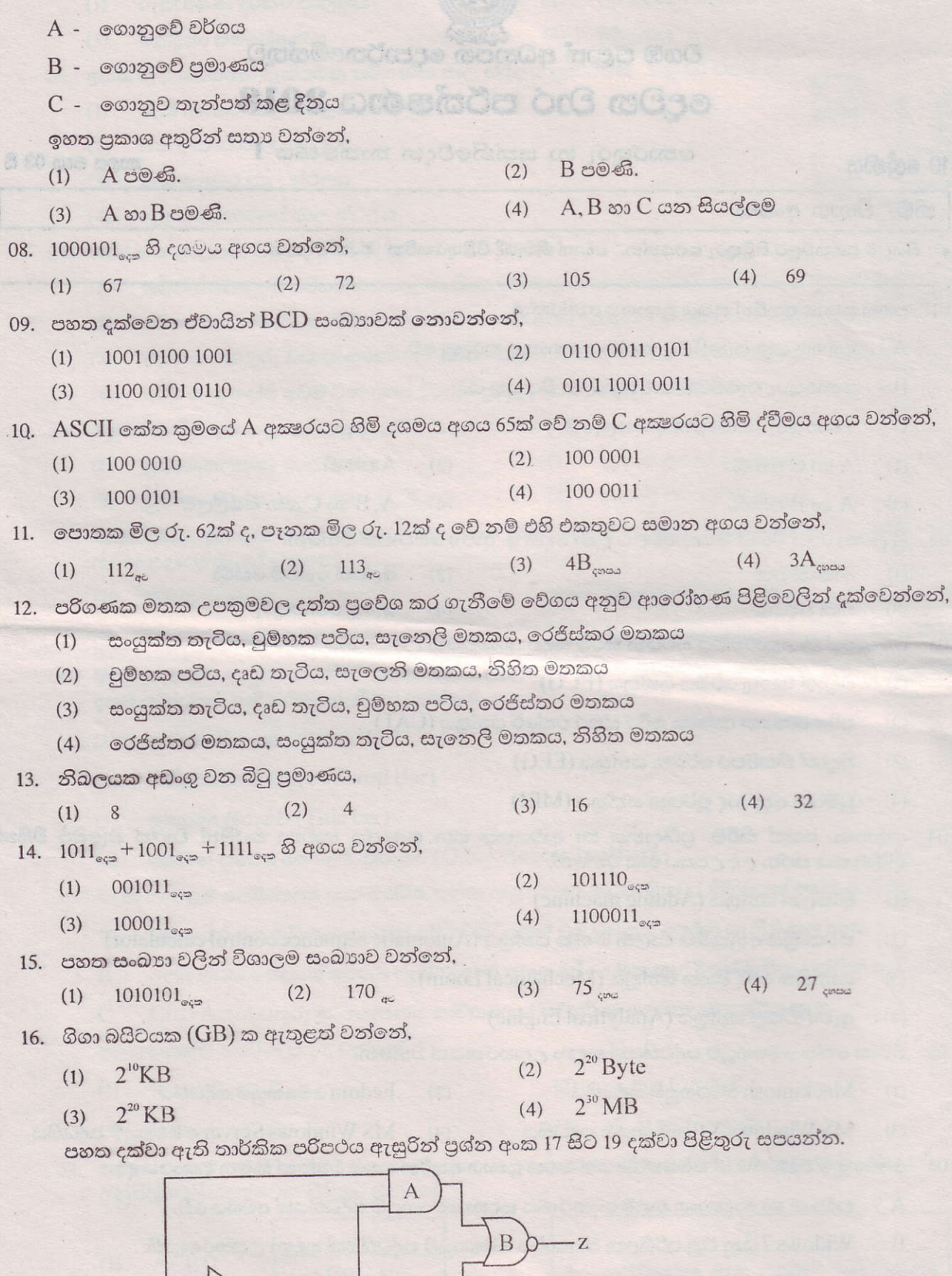

 $\mathbf X$ 

y.

 $\ddot{\phantom{a}}$ 

美好

 $\overline{D}$ 

- 17. A, B, C සහ D තාර්කික ද්වාර පිළිවෙලින් දක්වා ඇත්තේ,
	- (1) AND, NOR, OR, NOT NOT, OR, NOR, AND  $(2)$
	- OR, NOT, AND, NOR  $(3)$
- 18. තාර්කික පරිපථයේ (Z) පුතිදානයට අදාළ බුලිය පුකාශය කුමක් ද?
	- $[(x'+y')+ (x', y)]'$  $(1)$

 $(2)$  $[(x', y')+(x'+y)]'$ 

 $X'+y'+x'$ .  $y'$  $(3)$ 

 $(1)$ 

 $(x'+y')+(x',y)'$  $(4)$ 

NAND, OR, NOT, AND

19. ඉහත තාර්කික පරිපථයේ ආදාන පුතිදාන සම්බද්ධතාව නිවැරදිව දක්වෙනුයේ,

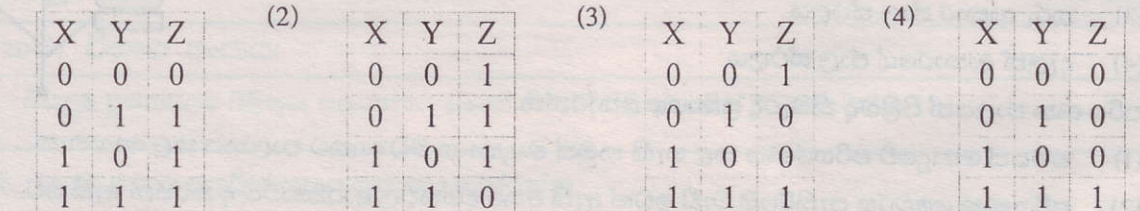

 $(4)$ 

20. පහත දක්වෙන විදාූත් පරිපථය මගින්ආදර්ශනය කළ හැක්කේ කුමන තාර්කික ද්වාර වර්ගය ද? (A හා B ආදානය ලෙස ද $C$  පුතිදානය ලෙස ද සලකන්න.)

- **NOT**  $(1)$
- $(2)$ **NOR**
- **NAND**  $(3)$
- $(4)$  AND

21. තාකෂණය අනුව පරිගණක වර්ගීකරණය වන ආකාර පමනක් අඩංගු පිළිතුර වන්නේ,

- පුතිසම පරිගණක, මිශු පරිගණක, සුපිරි පරිගණක  $(1)$
- $(2)$ සංඛාහංක පරිගණක, පුතිසම පරිගණක, සුපිරි පරිගණන
- සුපිරි පරිගණක, මධා පරිගණක, සංඛාගංක පරිගණක  $(3)$
- මධා පරිගණක, මහා පරිගණක, සුපිරි පරිගණක  $(4)$

22. පරිගණක මෘදු පිටපත් පුතිදානය සඳහා භාවිතා කරන උපකුම පමණක් අඩංගු පිළිතුර වන්නේ,

- බහු මාධා පුක්ෂේපකය  $(1)$  $(2)$ ලකුණු කරණය
- $(3)$ ඉස් බනුව  $(4)$ පුකාශ අක්ෂර සංජානනය
- 23. පහත දක්වෙන ද්වීතික ආවයනවල ධාරිතාවයන් අවරෝහණ පිළිවෙලට සකස් කල විට තිවැරදි පිළිතුර වන්නේ,
	- A සංයුක්ත තැටිය
	- B නමා තැටිය
	- C USB ෆ්ලෑෂ් ධාවකය
	- D බුලුරේ තැටිය

 $(1)$ 

DCBA  $(2)$ **DCAB** ADBC  $(3)$ 

- 24. නිවැරදි පුකාශය තෝරන්න.
	- A ගමන් කථන (Walki Talki)
	- $B$  ෆැක්ස් යන්තුය
	- C වීඩියෝ සම්මන්තුණ
	- A ඒක පථ වන අතර B අර්ධ ද්විපථ හා C පූර්ණ ද්විපථ දත්ත සන්නිවේදන විධි වේ.  $(1)$
	- A හා B පූර්ණ ද්වීපථ වන අතර C අර්ධ ද්වීපථ දත්ත සන්නිවේදන විධි වේ.  $(2)$
	- $A$  හා  $B$  අර්ධ ද්වීපථ වන අතර  $C$  ඒක පථ සන්නිවේදන විධි වේ.  $(3)$
	- A හා B අර්ධ ද්වීපථ වන අතර C පූර්ණ ද්වීපථ සන්නිවේදන විධි වේ.  $(4)$

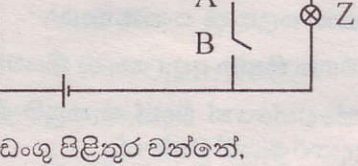

A

 $(4)$ 

**BACD** 

- 25. දත්ත සන්නිවේදනය සඳහා අධෝරක්ත කිරණ භාවිත කරන අවස්ථාවක් වන්නේ,
	- රූපවාහිණී දුරස්ථ පාලකය  $(1)$
- පරිගණක ජාලගත කිරීම  $(2)$

පැතලි තල සුපිරික්සනය

**Frame Maker** 

A සහ C පමණි.

(4) A, B හා C පමණි.

- $(4)$  මර්ගකය චන්දිකා සම්ලේෂණය  $(3)$
- 26. ඉහත රූප සටහනේ දැක්වෙන පරිගණක ජාල ස්ථලය දැක්වෙන පිළිතුර වන්නේ,
	- රුක් ආකාර ජාල ස්ථලය  $(1)$
	- බස් ආකාර ජාල ස්ථලය  $(2)$
	- තරු ආකාර ජාල ස්ථලය  $(3)$
	- (4) ඇලක් ආකාරයේ ජාල ස්ථලය
- 27. පරිගණක ජාලයත් පිළිබඳ නිවැරදි පුකාශය තෝරත්න.
	- සම්පත් පොදුවේ පරිහරණය කළ හැකි නමුත් මෘදුකාංග මධාගතව පාලනය කල නොහැක.  $(1)$
	- පරිගණක වෛරස පැතිරීමේ වැඩි ඉඩක් ඇති අතර දත්තවල ආරකෂාවට ද තර්ජන ඇති වේ.  $(2)$
	- දත්ත තොරතුරු වඩාත් සුරක්ෂිතව ගබඩා කල හැකි නමුත් දත්ත සඳහා අඩු ඉඩක් වැයවේ.  $(3)$
	- පරිගණක දෝෂ අවම වන අතර විශේෂ පුහුණු අවස්ථා අවශා නොවේ.  $(4)$
- 28. බහුවරණ පිළිතුරු පතුයක් ලකුණු කිරීම සඳහා වඩාත් සුදුසු ආදාන උපකුමය වන්නේ,
	- පුකාශ අකුෂර සංජානනය  $(2)$ පුකාශ සලකුණු සංජානනය  $(1)$
	- $(4)$ චුම්භක තීන්ත අනුලකෂණ කියවනය  $(3)$
- 29. පහත දක්වෙන්වෙන් වදන් සැකසුම් මෘදුකාංග කිහිපයකි. ඒ අතරින් නිදහස් හා විවෘත කේත මෘදුකාංග සඳහා උදාහරණයක් වන්නේ,
	- Microsoft office word  $(2)$ Word Perfect  $(1)$
	- Libre Office Writer  $(3)$
- 30. වදන් සැකසුම් මෘදුකාංගයකින් සකස් කල ලේඛනයක පිටු ගණන, වචන ගණන, යොදා ගන්නා භාෂාව, දකුම් බෝත්තම ආදිය බලා ගැනීමට හැක්කේ,

 $(4)$ 

- තත්ත්ව තීරුවේ (Status Bar)  $(1)$
- රෝල් කිරීමේ තීරුව (Scroll Bar)  $(2)$
- මාතෘකා තීරුවේ (Title bar)  $(3)$
- ඉක්මන් පුවේෂ මෙවලම් තීරුවේ (Quick Access Tool bar)  $(4)$
- 31. වදන් සැකසුම් ලේඛනයක අංග තේරීම සඳහා අනුගමනය කරන පියවර කිහිපයක් පහත දක්වේ.
	- A වචනයක් මත මූසිකය දෙවරක් ක්ලික් කිරීමෙන් එම වචනය තෝරා ගැනීම කල හැක.
	- B ලේඛනයක ඡේදයක් තෝරා ගැනීමටනම් අදාළ ඡේදය මත තුන් වරක් මූසිකය ක්ලික් කළ යුතු ය.
	-

ඉහත වගන්ති අතරින් සතා වන්නේ,

- $A$   $cos B$   $cos B$ .  $(1)$
- B සහ C පමණි.  $(3)$
- 32. පහත වගුවේ ඇති කෙටි මං යතුරු සඳහා ගැළපෙන කිුයාකාරීත්වයට අදාළ Bි තීරුවේ ලේබල අනුපිළිවෙලින්දක්වෙන පිළිතුර වන්නේ,

 $(2)$ 

 $\Lambda$ **ACBD**  $(1)$  $Ctrl+N$ **BCAD**  $(2)$  $Ctrl+H$ **CDAB**  $(3)$  $Ctrl+X$ **DCAB**  $(4)$  $Ctrl + S$ 

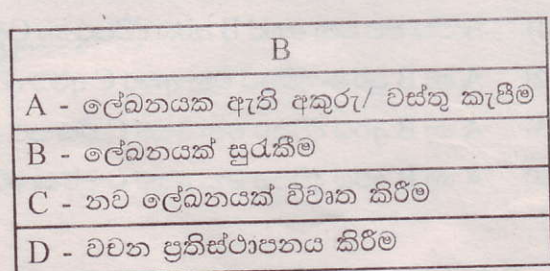

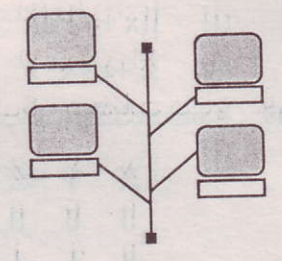

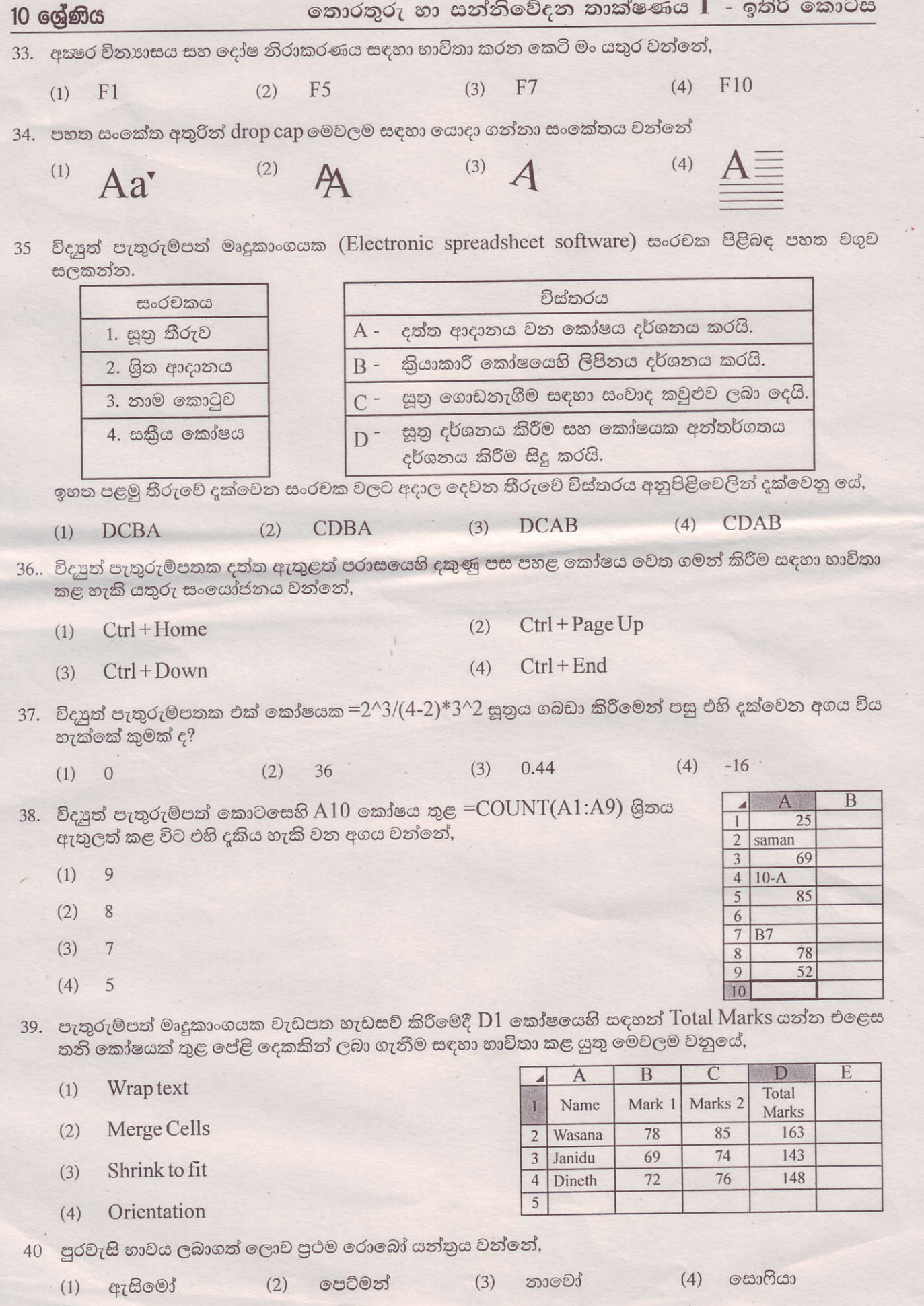